AGRUPAMENTO DE ESCOLAS COELHO E CASTRO

POCH  $O2O$ 

 $\mathbf{I}$ 

CURSO PROFISSIONAL DE TÉCNICO DE TURISMO

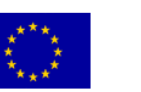

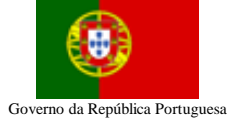

UNIÃO EUROPEIA<br>Fundo Social Europeu FICHA Nº3

 $\odot$ 

TECNOLOGIAS DA INFORMAÇÃO E COMUNICAÇÃO

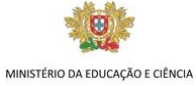

#### **Objectivos da actividade:** Listas com Marcas e numeração

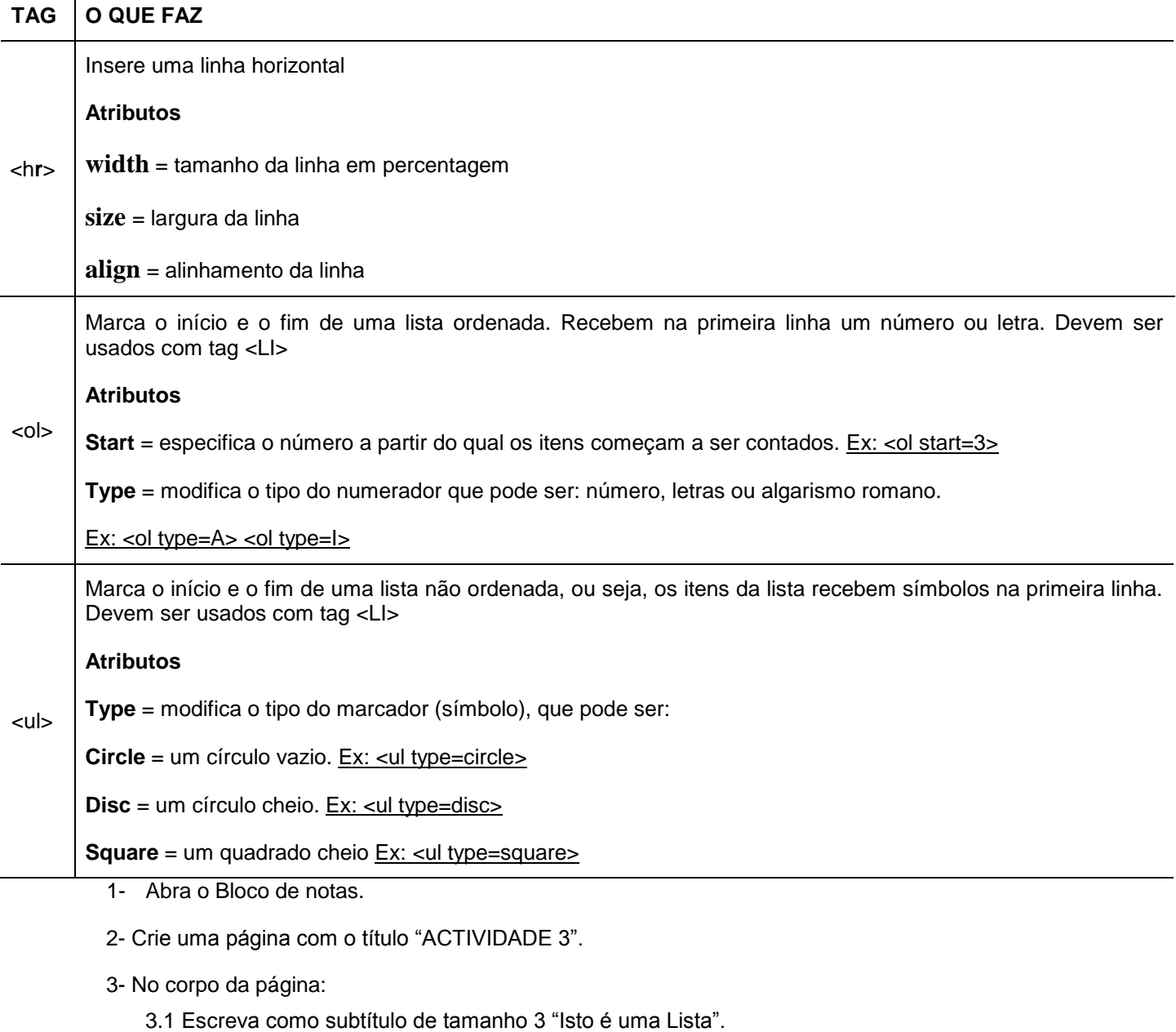

- 3.2 Digite em lista numerada com a letra de cor azul, conforme o exemplo:
	- 1- Item 1
	- 2- Item 2
	- 3- Item 3

3.3 Insira uma linha horizontal com comprimento 50%, tamanho 5 e alinhamento à esquerda.

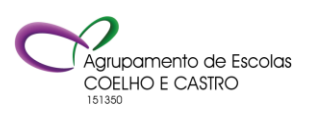

AGRUPAMENTO DE ESCOLAS COELHO E CASTRO

FICHA Nº3

Fundo Social Europeu

CURSO PROFISSIONAL DE TÉCNICO DE TURISMO

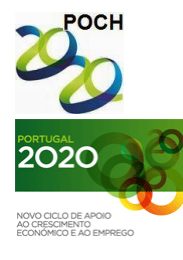

UNIÃO EUROPEIA Governo da República Portuguesa

TECNOLOGIAS DA INFORMAÇÃO E COMUNICAÇÃO

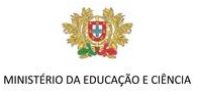

- 3.4 Digite em lista com marcas, com cor vermelho, conforme o exemplo:
	- Item 1
	- Item 2
	- Item 3

3.5 Digite um título de tamanho 3, sublinhado e crie uma lista a iniciar no número 4, conforme mostra o exemplo:

## Isto é uma listagem iniciando no número 4

- 4. Item 1
- 5. Item 2
- 6. Item 3

3.6 Digite um título de tamanho 3, sublinhado e crie uma lista com letras, conforme mostra o exemplo:

### Isto é uma listagem com letras

- A. Fábio
- B. Miguel
- C. Rafael

3.7 Digite um título de tamanho 3, sublinhado e crie uma lista com algarismos romanos, conforme mostra o exemplo:

# Isto é uma listagem em algarismos romanos

- I. Inês
- II. Marcia
- III. Vera

3.8 Digite um título de tamanho 3, sublinhado e crie uma lista com algarismos romanos a partir do número 3, conforme mostra o exemplo:

## Esta é uma listagem em algarismo romanos a partir do número 3

- III. Luis
- IV. Zé
- V. Carlos

4- Grave o documento o nome **Ficha3.htm**.

**Bom trabalho! O professor: Jorge Correia**

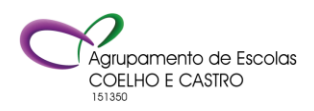